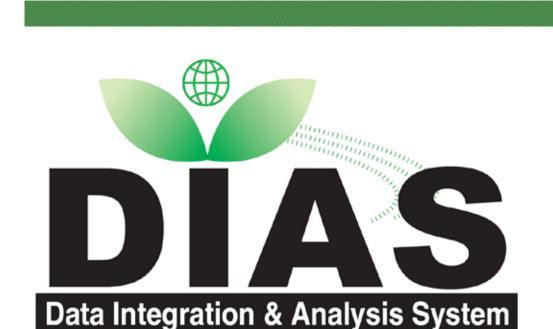

# **Butterfly Monitoring Application Using IT**

Masaki YASUKAWA<sup>1</sup>, Tatsuhiko MAEZUMI<sup>2</sup>, Shin-ichi SUDA<sup>2</sup>, Miri NAKAHARA<sup>2</sup>, Izumi WASHITANI<sup>2</sup>, Masaru KITSUREGAWA<sup>1</sup>

<sup>1</sup>Kitsuregawa Laboratory, Institute of Industrial Science, the University of Tokyo

<sup>2</sup>Laboratory of Conservation Ecology, Graduate School of Agricultural and Life Sciences, the University of Tokyo

## 1. Introduction

### Information Explosion

- Information created by people has increased rapidly since the year 2000, and are archived to the storage on Internet.
- Information retrieval from explosively growing information resources is not easy and costs long time.
- True human activity is obstructed for the long retrieval time.
- Also, the number of butterfly monitor data is huge, and various tools for supporting the monitoring activity are needed.

#### e-Science

- The term "e-Science" denotes the systematic development of research methods that exploit advanced computational thinking. (Professor Malcolm Atkinson, e-Science Envoy, Research Councils UK.)
- Such methods enable new research by giving researchers access to resources held on widely-dispersed computers as though they were on their own desktops. The resources can include data ingest, managing a petabyte, common schema, data quality control, data query, data visualization and data analysis.

# Collaboration

- Information technology is applied to biodiversity monitoring activity.
- Collaboration with citizens (Pal System Tokyo), conservation ecology researchers (Washitani Group, UT) and IT researchers (Kitsuregawa Group,
- Target data is monitoring data of butterfly in Tokyo.
- Recorded data is digital.
- Recorded data with evidence digital pictures to keep the quality of the monitoring is collected, and the data is registered to database.
- Enlightenment of biodiversity to citizens
- Promotion of biodiversity analysis and new findings by researchers

# 2. Data Upload

#### Flow of Database Registration

Monitors / Recorders

Recording form is filled

Sending raw data using Web browser

Sending raw data using Web browser

Pal system Tokyo

Checking each attribute

Petabyte-scale Storage of DIAS Core System

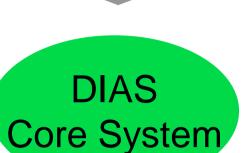

Uploading to core-system. Automatic DB registration. Automatic generation of data list page. Automatic generation of data edit page.

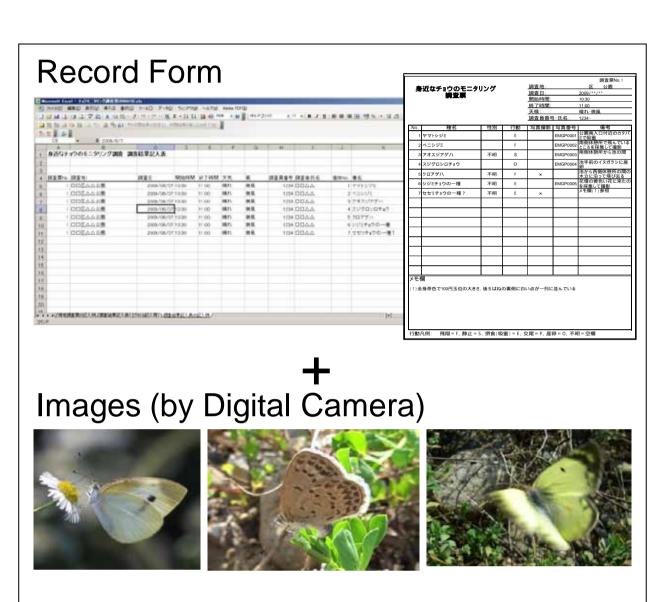

Raw Data Set

Data Upload Page

# 3. Quality Control of Uploaded Data

Because the reliability of data should be preserved from the viewpoint of data utilization, quality check of recorded data is needed.

# Flow from Raw Data to Public Data

Raw Data

Raw data is retrieved from database.

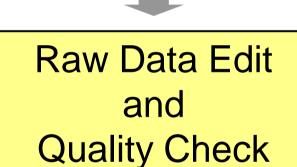

Each item in raw data is checked and corrected using data edit page. (Identification of species, accurate latitudelongitude, quality flags for data publication, and etc.)

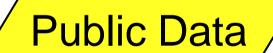

Data for publishing to participants, researchers or citizens

# Various Convenient Functions in Data Edit Tool

 Preparation of two input area for species identification Two identification results by participant and researcher are saved because of the identification study for the participant.

Convert from address to latitude-longitude

Using the address database, address is converted to latitude-longitude. Also, site name in recorded data can be converted to latitude-longitude.

# Map display

Using the latitude-longitude, map around the recorded site is displayed. Utilization of cookie

When editors input the same value on the same item, editors can omit the input by using cookie.

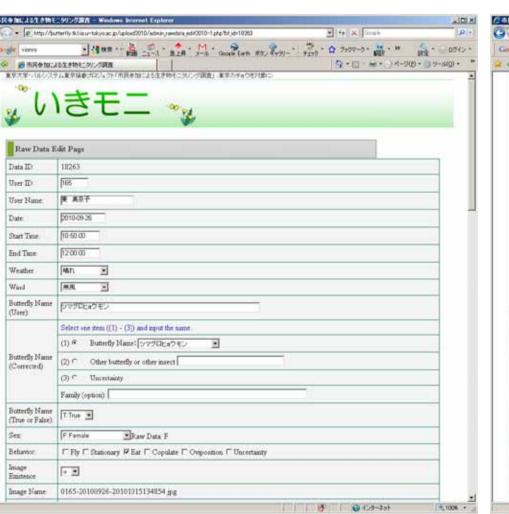

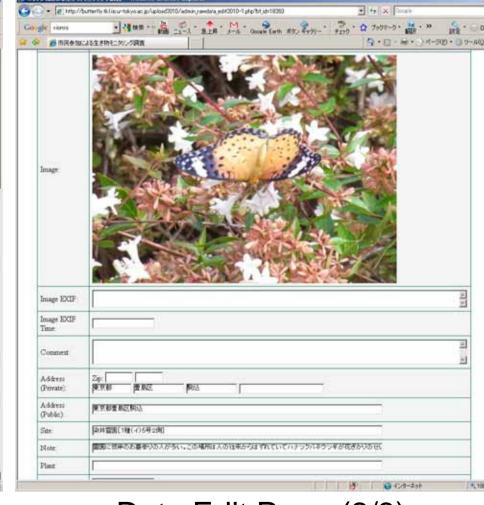

Data Edit Page (1/3)

Data Edit Page (2/3)

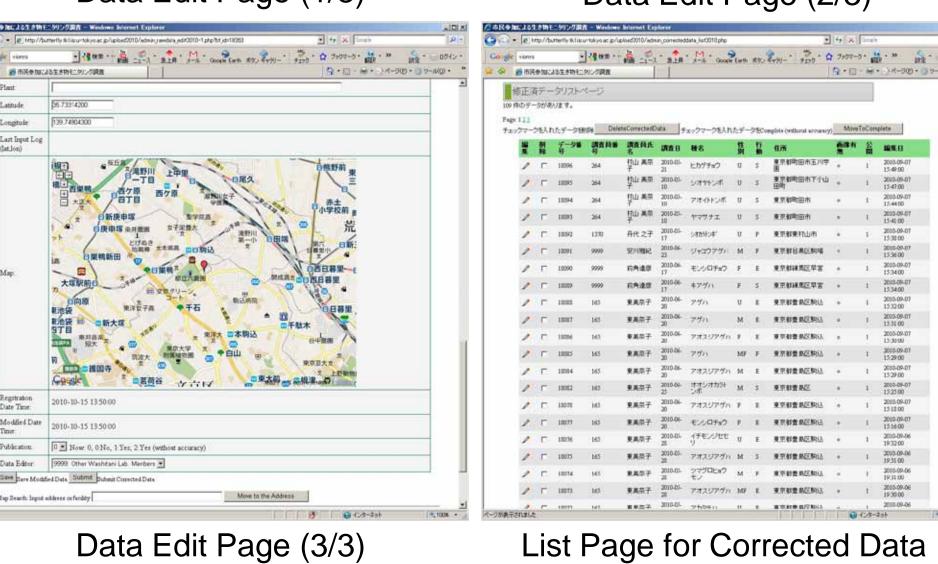

# 4. Opening to the Public

- Everyone can access our site using Web browser.
- More than 5000 records in FY2009
- Various retrieval functions (species, date, map, image, participant ID)
- Preparation of page only for the participant that can checks own data

URL: http://butterfly.tkl.iis.u-tokyo.ac.jp/

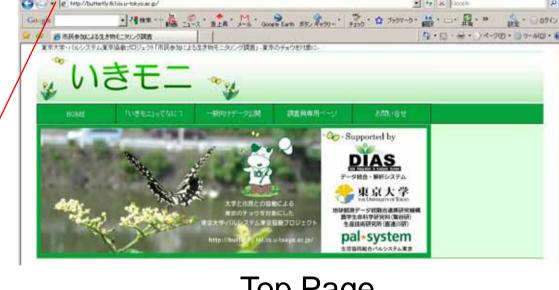

Top Page

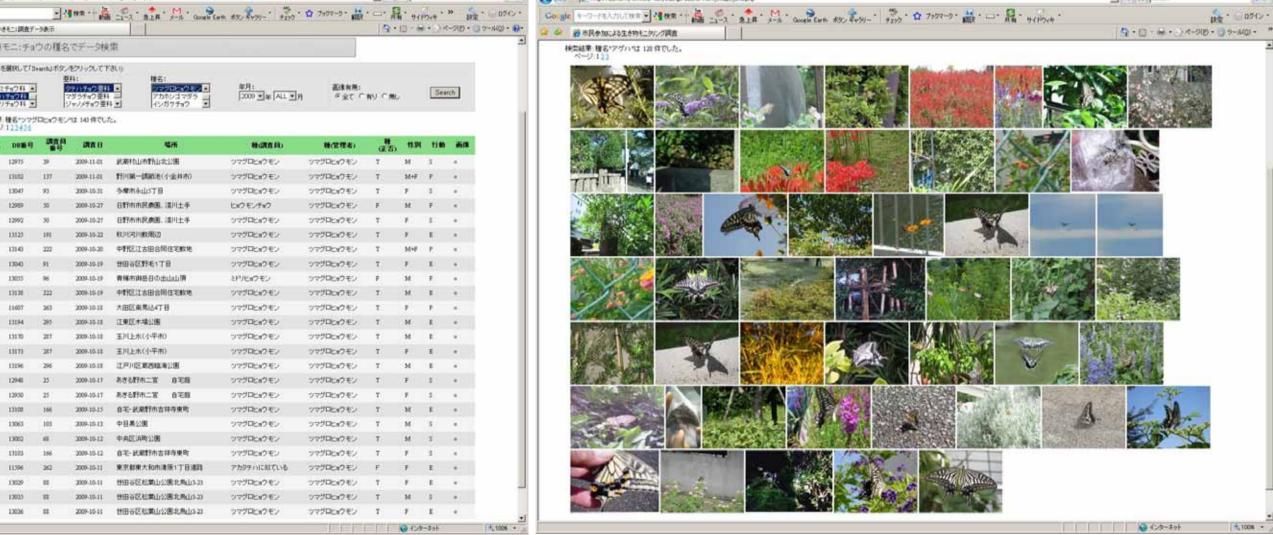

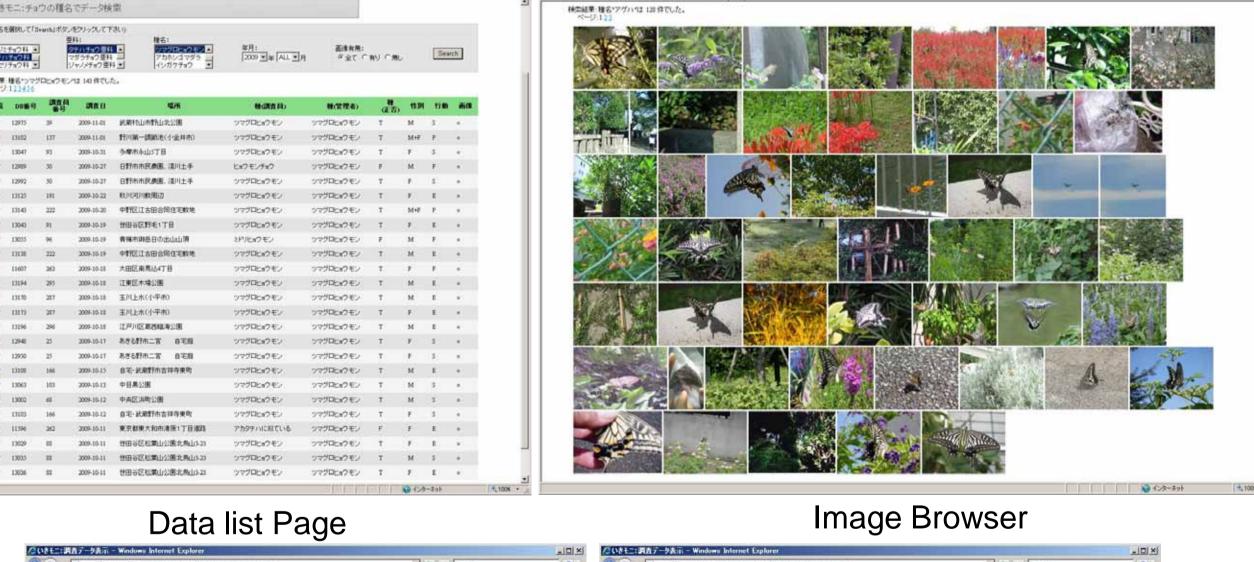

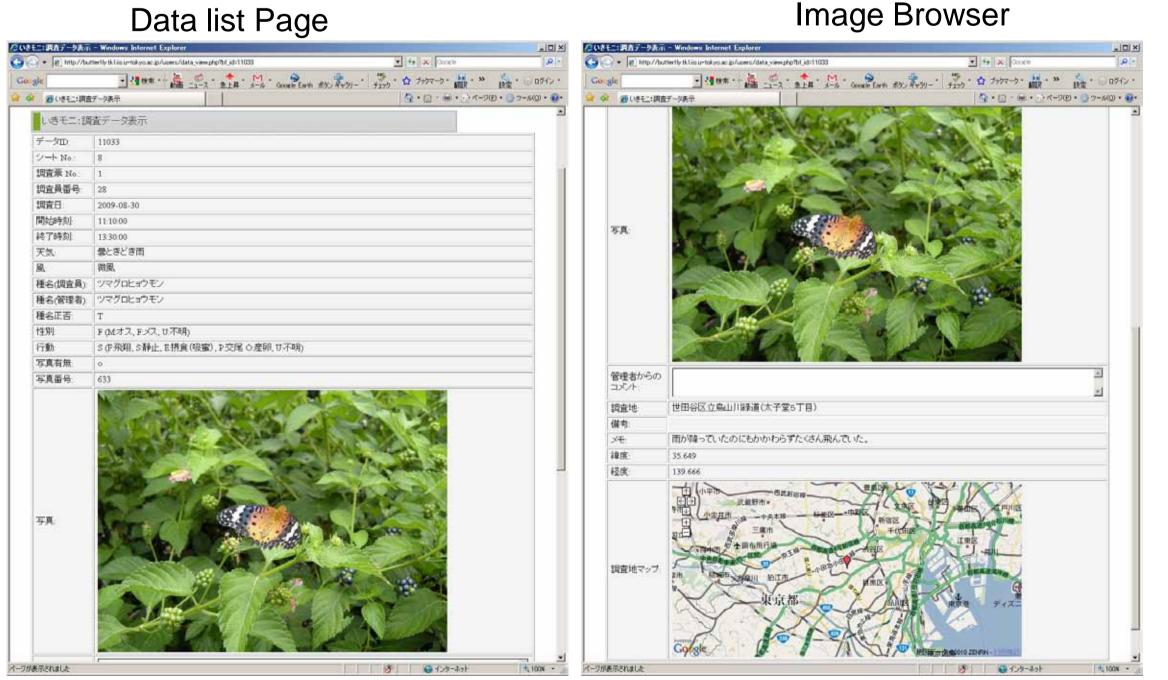

Data detail Page

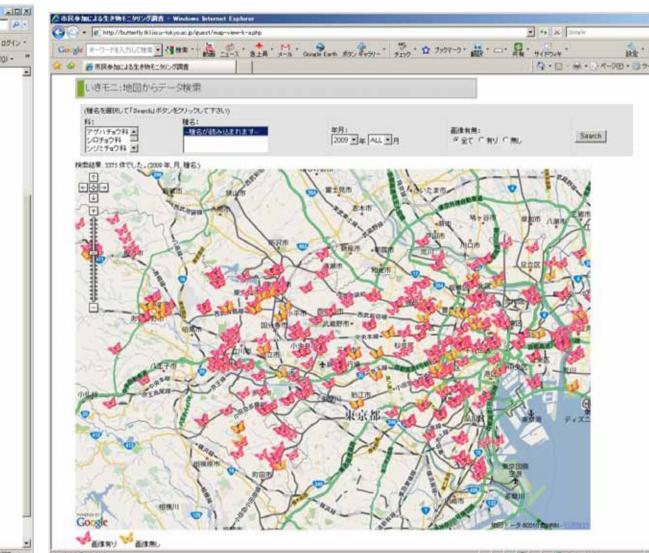

Record Point Map

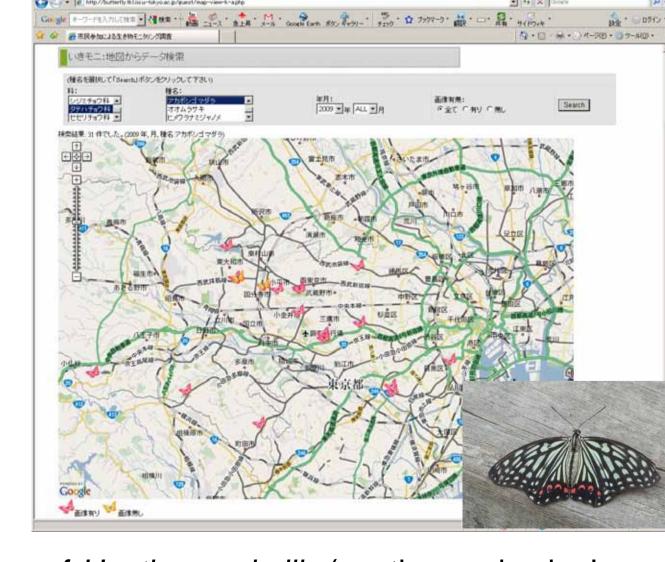

Map of *Hestina assimilis* (exotic species in Japan)

# 5. Tools for Past Data

- Past data has been registered in database.
- About 5800 records in from 1923 to 2008
- Visualization tools for time series change on various angles are being developed.
- Contribution to the new findings on biodiversity analysis

# Data list Page

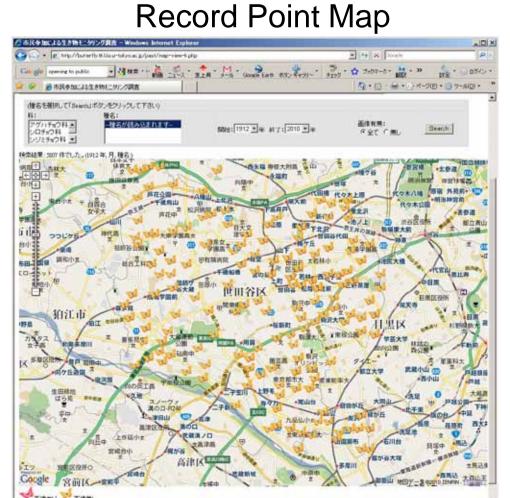

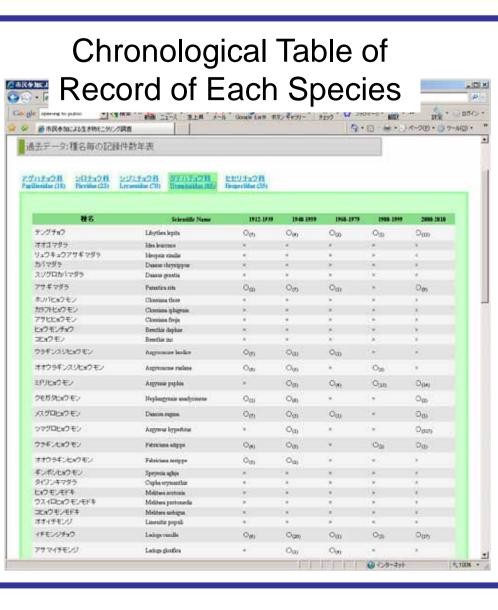